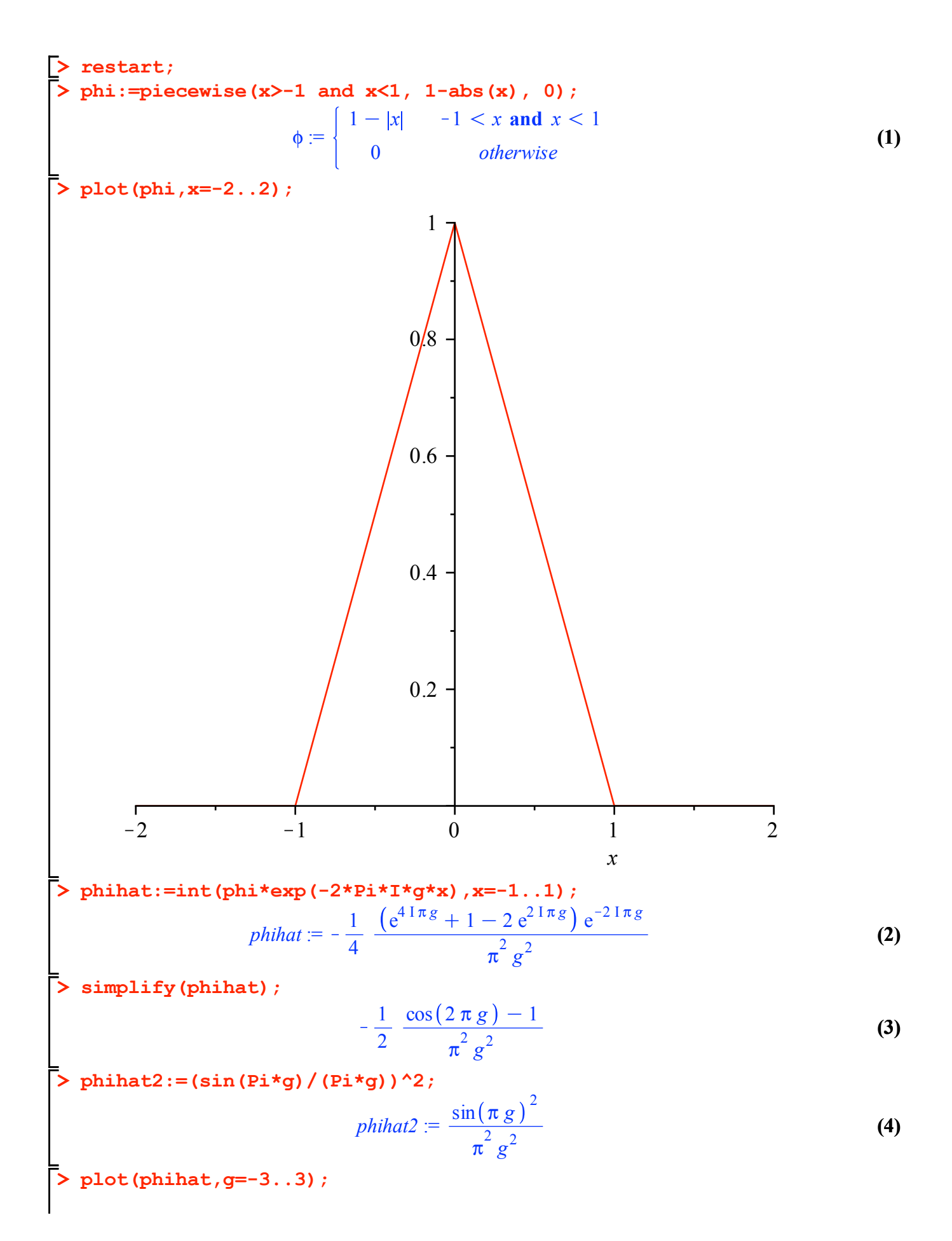

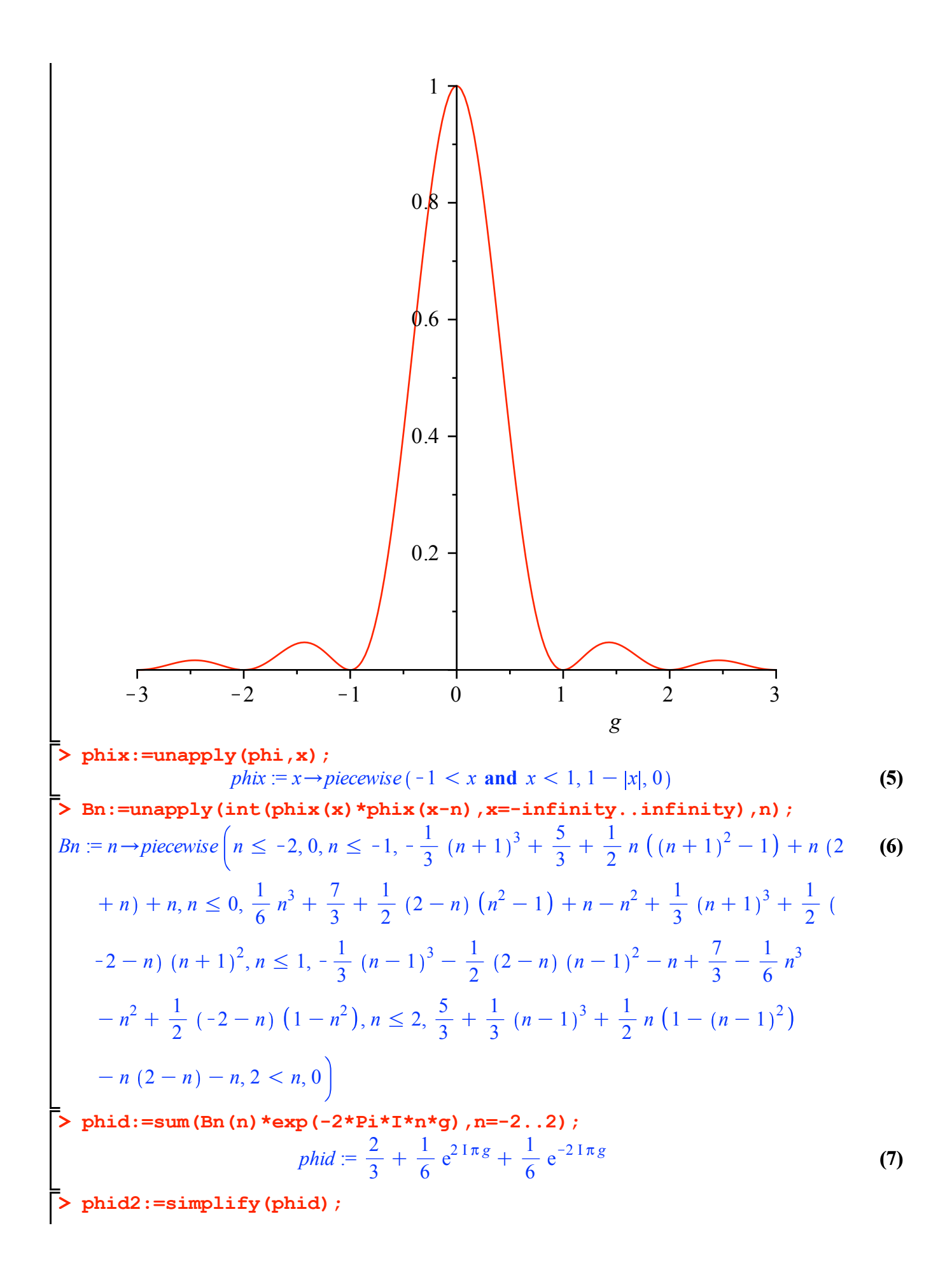

$$
phid2 := \frac{1}{3}\cos(2\pi g) + \frac{2}{3}
$$
 (8)

 $\bar{\text{>} \text{ Phi}}:=1/\text{sqrt}(\text{phid2}):$ 

$$
\Phi := \frac{3}{\sqrt{3\cos(2\pi g) + 6}}\tag{9}
$$

> phitildehat:=phihat2\*Phi;

$$
phildehat := \frac{3 \sin(\pi g)^2}{\pi^2 g^2 \sqrt{3 \cos(2 \pi g) + 6}}
$$
(10)

> Cn:=Int(Phi\*exp(2\*Pi\*I\*n\*g),g=0..1);

$$
Cn := \int_0^1 \frac{3 e^{2 \ln n g}}{\sqrt{3 \cos(2 \pi g) + 6}} \, dg
$$
 (11)

 $\bar{>}$  phitilde:=sum(Cn\*phi(x-n),n=-infinity..infinity);

$$
\text{philide := \sum_{n = -\infty}^{\infty} \left( \int_{0}^{1} \frac{3 e^{2 \ln n g}}{\sqrt{3 \cos(2 \pi g) + 6}} \, dg \right) \left\{ \begin{array}{l} 1 - |x| -1 < x \text{ and } x < 1 \\ 0 & \text{otherwise} \end{array} \right. \tag{12}
$$

 $\bar{\triangleright}$  phitildeapp:=simplify (sum (evalf (Re (Cn) \*phix (x-n)), n=-10..10));

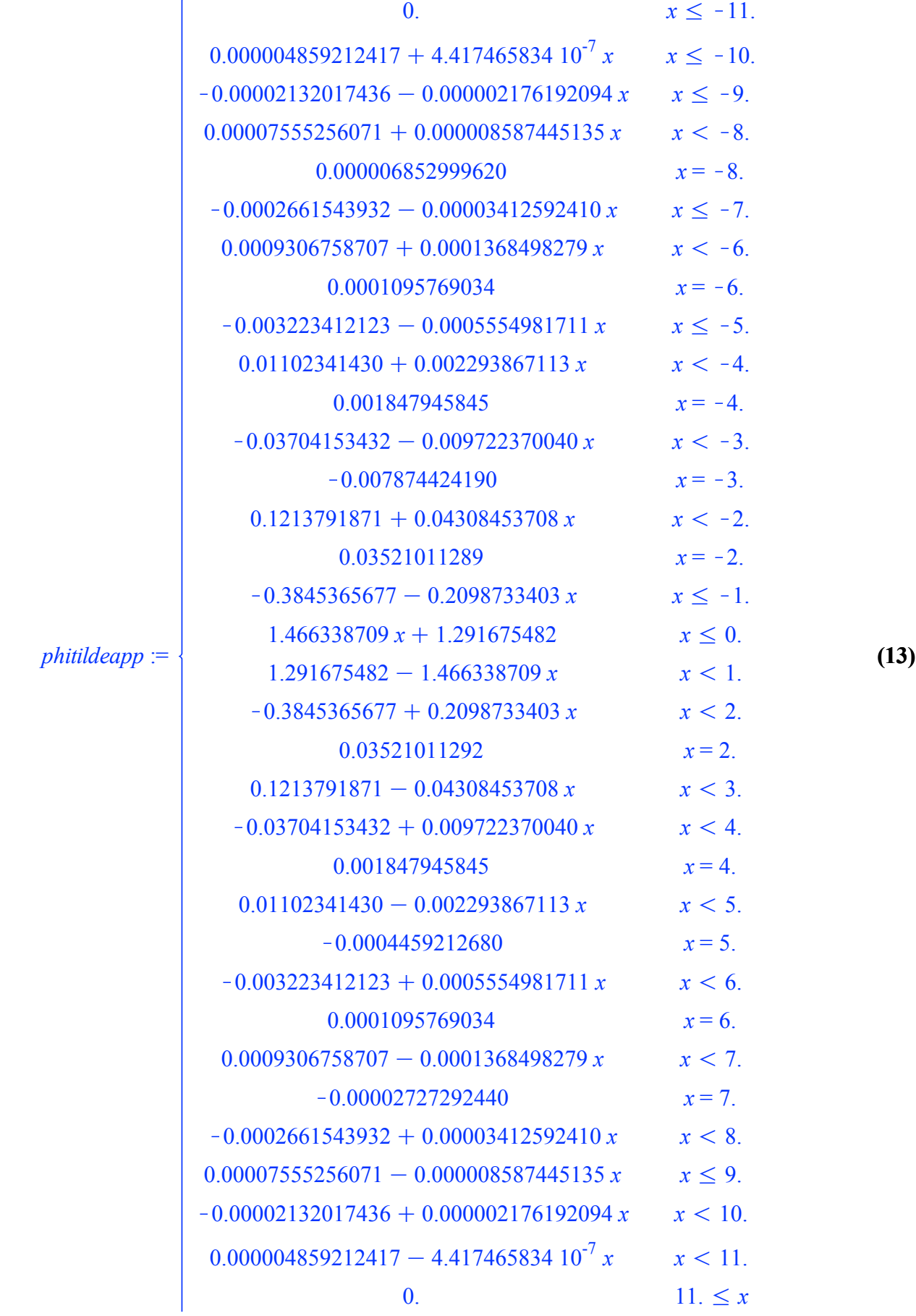

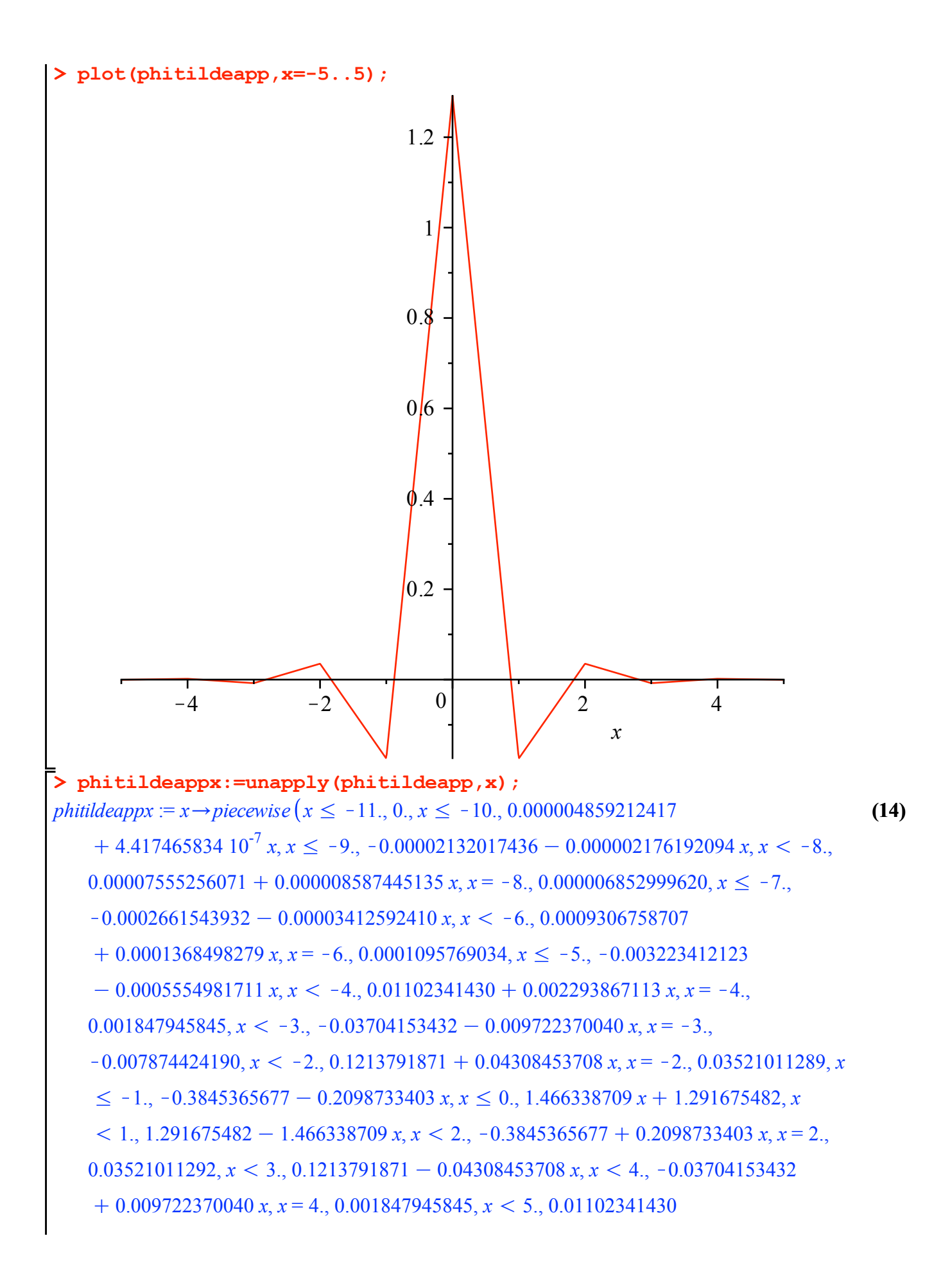

**(15) > Hk:=unapply(evalf(Int(phitildeappx(s)\*sqrt(2)\*phitildeappx(2\*s-k),**  $K = 0.002293867113$  *x*,  $x = 5$ .,  $-0.0004459212680$ ,  $x < 6$ .,  $-0.003223412123$  $+ 0.0005554981711$  *x*,  $x = 6$ ., 0.0001095769034,  $x < 7$ ., 0.0009306758707  $K - 0.0001368498279$  *x*,  $x = 7$ .,  $-0.00002727292440$ ,  $x < 8$ .,  $-0.0002661543932$  $+ 0.00003412592410$  *x*,  $x \le 9$ ., 0.00007555256071 - 0.000008587445135 *x*,  $x < 10$ .,  $-0.00002132017436 + 0.000002176192094$  *x*, *x* < 11., 0.000004859212417  $-4.41746583410^{-7} x$ , 11.  $\leq x, 0$ . **s=-25..25)),k);**  $Hk := k \rightarrow$  $-25.$ 25. 1.414213562 *piecewise*  $(s \le -11, 0, s \le -10, 0.000004859212417)$  $+ 4.41746583410^{-7}$  *s*,  $s \le -9$ .,  $-0.00002132017436 - 0.000002176192094$  *s*,  $s < -8$ .  $0.00007555256071 + 0.000008587445135$   $s, s = -8, 0.000006852999620, s \le -7,$  $-0.0002661543932 - 0.00003412592410 s, s < -6.$ , 0.0009306758707  $+$  0.0001368498279 *s*, *s* = -6., 0.0001095769034, *s*  $\le$  -5., -0.003223412123  $-0.0005554981711 s, s < -4.001102341430 + 0.002293867113 s, s = -4.$  $0.001847945845$ ,  $s < -3$ .,  $-0.03704153432 - 0.009722370040$   $s, s = -3$ .  $-0.007874424190$ ,  $s < -2$ , 0.1213791871 + 0.04308453708  $s, s = -2$ , 0.03521011289, *s*  $\leq$  -1., -0.3845365677 - 0.2098733403 *s*,  $s \leq 0.$ , 1.466338709 *s* + 1.291675482, *s*  $1.1291675482 - 1.466338709$  *s*, *s*  $\lt$  2.,  $-0.3845365677 + 0.2098733403$  *s*, *s* = 2.  $0.03521011292$ ,  $s < 3$ ,  $0.1213791871 - 0.04308453708$   $s, s < 4$ ,  $-0.03704153432$  $+ 0.009722370040 s$ ,  $s = 4.$ , 0.001847945845,  $s < 5.$ , 0.01102341430  $K = 0.002293867113$  *s*, *s* = 5., -0.0004459212680, *s* < 6., -0.003223412123  $+ 0.0005554981711 s, s = 6, 0.0001095769034, s < 7, 0.0009306758707$  $-0.0001368498279$  *s*,  $s = 7$ .,  $-0.00002727292440$ ,  $s < 8$ .,  $-0.0002661543932$  $+ 0.00003412592410 s, s \le 9, 0.00007555256071 - 0.000008587445135 s, s < 10.$  $-0.00002132017436 + 0.000002176192094 s, s < 11., 0.000004859212417$  $K = 4.417465834 10^{-7}$  *s*, 11.  $\leq$  *s*, 0.) piecewise  $(2. s - 1. k \leq -11.$ , 0., 2. *s* - 1.  $k \leq -10.$  $0.000004859212417 + 8.834931668 10^{-7} s - 4.417465834 10^{-7} k, 2. s - 1. k \le -9.$  $-0.00002132017436 - 0.000004352384188$   $s + 0.000002176192094$  k, 2.  $s - 1$ ,  $k < -8$ .  $0.00007555256071 + 0.00001717489027 s - 0.000008587445135 k, 2. s - 1. k = -8.$  $0.000006852999620$ ,  $2. s - 1. k \le -7.$ ,  $-0.0002661543932 - 0.00006825184820 s$  $+ 0.00003412592410 k$ ,  $2. s - 1. k < -6.$ , 0.0009306758707 + 0.0002736996558 *s*  $K = 0.0001368498279$  k, 2.  $s - 1$ .  $k = -6$ ., 0.0001095769034, 2.  $s - 1$ .  $k \le -5$ .

$$
-0.003233412123 - 0.001110996342 s + 0.0005554981711 k, 2. s - 1. k < -4, 0.01102341430 + 0.004587734226 s - 0.002293867113 k, 2. s - 1. k = -4, 0.001847945845, 2. s - 1. k < -3, -0.03704153432 - 0.01944474008 s+ 0.009722370040 k, 2. s - 1. k = -3, -0.007874424190, 2. s - 1. k < -2, 0.1213791871 + 0.08616907416 s - 0.04308453708 k, 2. s - 1. k < -2, 0.03521011289, 2. s - 1. k < -1, -0.3845365677 - 0.4197466806 s + 0.2098733403 k, 2. s - 1. k < 0, 2.932677418 s + 1.466338709 k + 1.291675482, 2. s - 1. k < 1, 1.291675482- 2.932677418 s + 1.466338709 k, 2. s - 1. k < 2, -0.3845365677 + 0.4197466806 s- 0.2098733403 k, 2. s - 1. k - 2, 0.03521011292, 2. s - 1. k < 3, 0.1213791871- 0.08616907416 s + 0.04308453708 k, 2. s - 1. k < 4, -0.03704453432+ 0.01944474008 s - 0.099722370040 k, 2. s - 1. k < 4, -0.037044554845, 2. s - 1. k+ 5,
$$

0.  $x \le -10.50000000$  $-1.608598802 \cdot 10^{-9} - 1.531998860 \cdot 10^{-10} x$   $x \le -10$ .  $1.027244220\ 10^{-8} + 1.034904214\ 10^{-9}$  *x*  $x \le -9.500000000$  $-3.489171408$   $10^{-8}$   $- 3.719217499$   $10^{-9}$  x  $x < -9$ .  $-1.41875658510^{-9}$  $x = -9$ . 1.153918130  $10^{-7}$  + 1.297895219  $10^{-8}$  *x*  $\times$  -8.500000000  $5.07071950010^{-9}$  $x = -8.5000000000$  $-4.517715862 \cdot 10^{-7} - 5.374615360 \cdot 10^{-8} x$   $x \le -8$ .  $0.000001786547463 + 2.260437276$   $10^{-7}$  *x*  $x \le -7.500000000$  $-0.000006850803616 - 9.256030832 10^{-7} x$  $x < -7$ .  $-3.715820350 10^{-7}$  $x = -7$ .  $0.00002685557861 + 0.000003889594379 x$   $x < -6.500000000$  $0.000001573215152$   $x = -6.500000000$  $-0.0001107678557 - 0.00001728324167 x$   $x < -6$ .  $x = -0.000007068405684$   $x = -6.$ 0.0004971998015 + 0.00008404470120 *x*  $x \le -5.5000000000$  $x - 0.0005699844030 x - 0.003099960272$   $x < -5.$  $0.005195312134 + 0.001089070077 x$   $x < -4.5000000000$  $0.0002944967830$   $x = -4.5000000000$  $0.006468533827 + 0.001372008233 x$   $x < -4$ .  $0.0009805009000$   $x = -4$ .  $-0.01646041367 - 0.004360228644 x$   $x < -3.5000000000$  $x = -0.001199613413$   $x = -3.5000000000$  $-0.02169054841 - 0.005854552849 x$   $x < -3$ .  $x = -3$ .  $0.04847970844 + 0.01753553276 x$   $x < -2.500000000$ 0.004640876530  $x = -2.5000000000$  $0.07964032468 + 0.02999977925 x$   $x < -2$ .  $-0.1540461233 - 0.08684344470 x$   $x < -1.500000000$  $x = -0.02378095617$   $x = -1.500000000$  $x < -0.1847589741 - 0.1073186785 \, x$   $x < -1.$  $x = -0.07744029550$   $x = -1.$  $0.06753646281 + 0.1449767584 x$   $x < -0.5000000000$ 

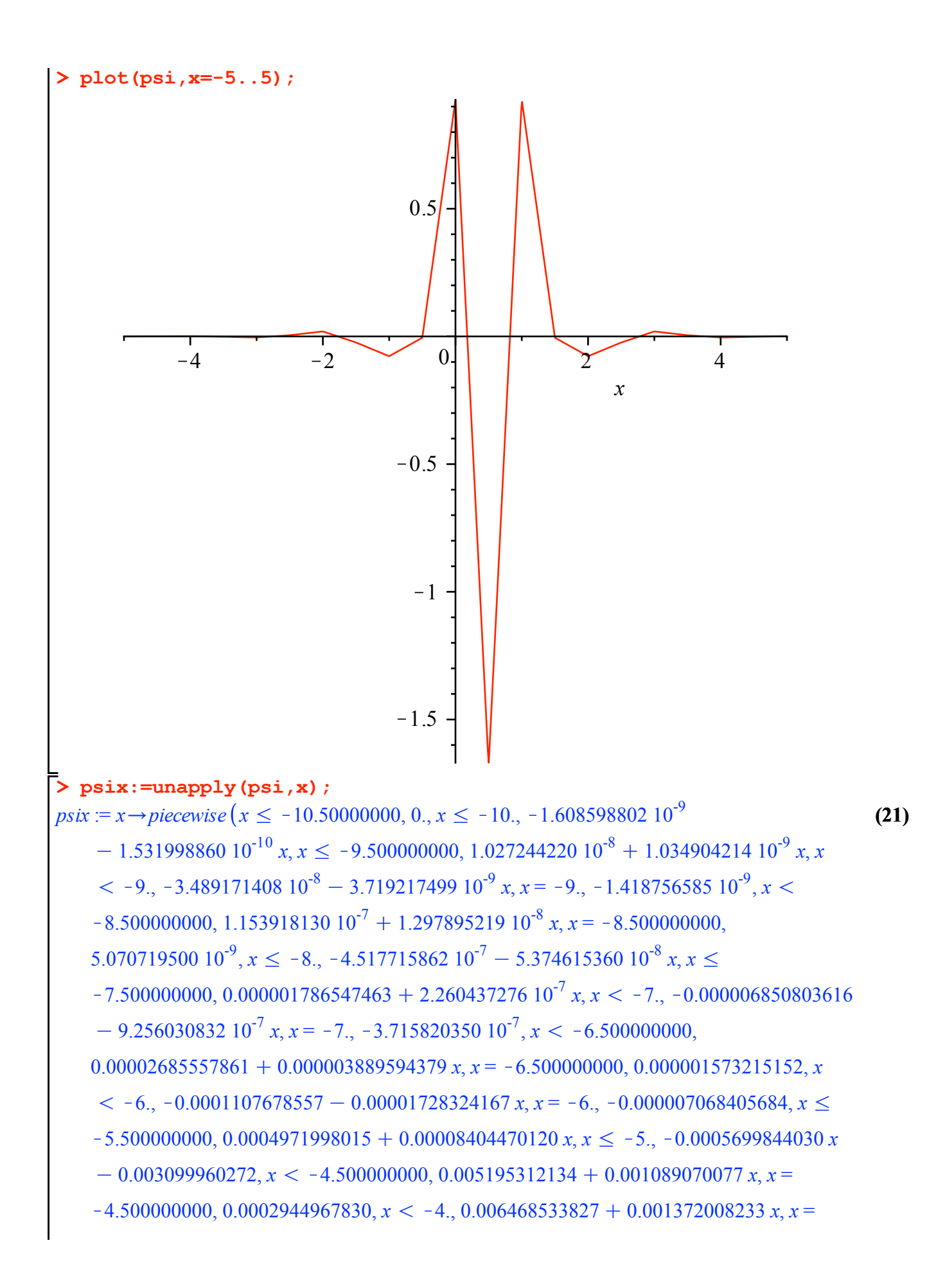

-4, 0.0009805009000, x < 3.500000000, -0.01646041367 - 0.0043602864 x, x =  
\n-3.500000000, -0.001199613413, x < -3, -0.02169054841 - 0.005854552849 x, x =  
\n-3, -0.004126889870, x < -2.500000000, 0.04847970844 + 0.01753552276 x, x =  
\n-2.500000000, 0.0164640876530, x < -2, 0.07964032468 + 0.02999977925 x, x   
\n-1.5000000000, -0.154061233 - 0.0868434440 x, x = -1.5000000000, -0.02378095617,  
\nx < -1, -0.1847589741 - 0.1073186785 x, x = -1, -0.07744029550, x   
\n-0.5000000000, 0.6753646281 + 0.1449767584 x, x = -0.5000000000, -0.02378095617,  
\nx < -0.049951916210, x < 0, 0.9271594216 + 1.864222676 x, x < 0.5000000000, -0.02920774456  
\n+0.0271894212 - 5.218186122 x, x - 0.5000000000, -1.681933641, x < 1, -4.291026701  
\n+5.218186124 x, x = 1, 0.9271594216 + 1.864222676 x, x < 2, 5200000000, 0.046402511, x   
\n
$$
< 3.500000000, 0.00495
$$

```
> int(psix(x)*psix(x-1), x=-10..10);<br>3.060328658 10^{-7}
```
 $(26)$